# **Step 1 - Part 2 – How to Download Free Music** with Internet Explorer Browser

- **If you don't have Music on your computer at home, you can download Free Music on your Computer. You have a lot of options. The first option if you have a gmail, you can go to YouTube and download Free Music. If you don't have gmail, you have to create a Google account to download free music from YouTube. I will first show you a sample of gmail and how to get to YouTube and download Free Music.**
- **Second option is download Free Music from different Websites. I will show you that later.**
- **Third option is download Music using aTube Catcher, but there may be copyright issue. I will show you that on the Step 3 - Part 2.**
- **As I mentioned before in my Why I download Music on my Computer PDF file, Movie Maker has 3 links to websites called AudioMicro, Free Music Archive, Vimeo, but most of them you have to create an account, except Free Mustic Archive. Next is a sample of gmail account.**
- **If you have Gmail, you click on the in the upper right and you see a list and click on YouTube.**
- **Next is what happens.**

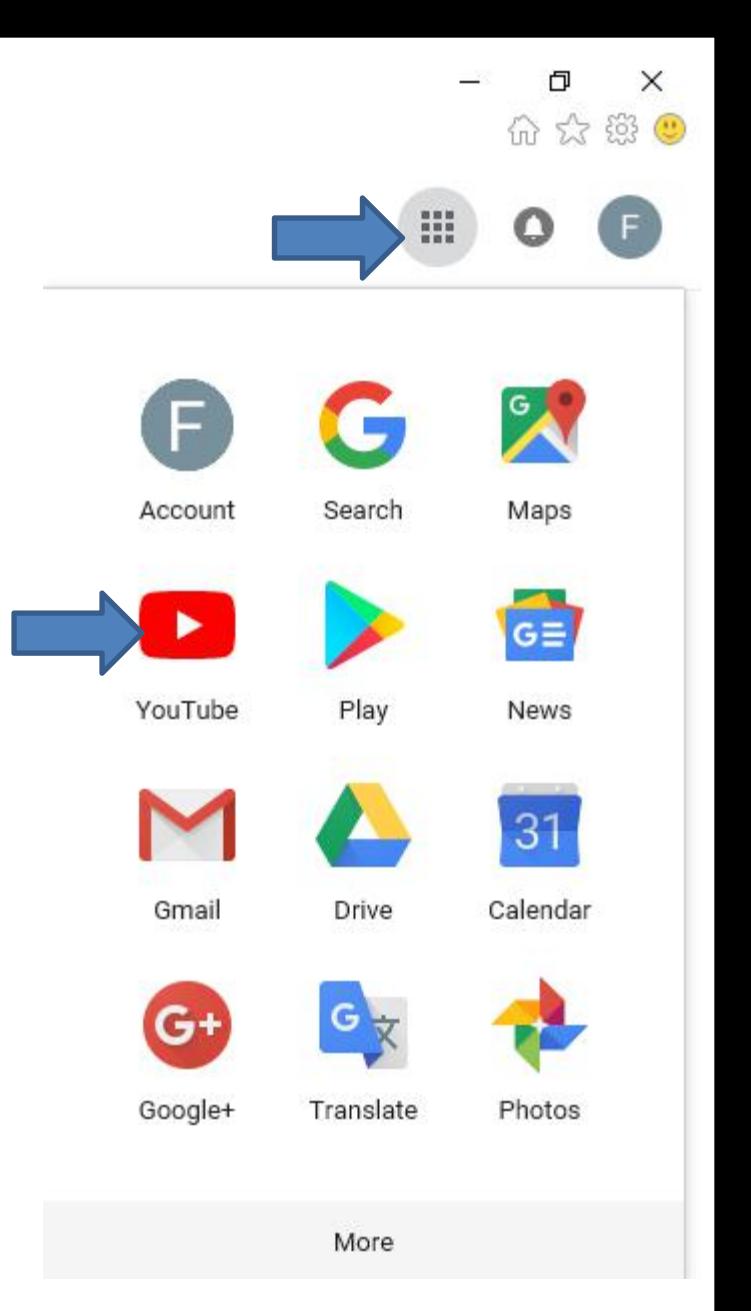

- **It goes to YouTube and you click on you account icon in the upper right, like I did and then click on Creator Studio.**
- **Next is what happens.**

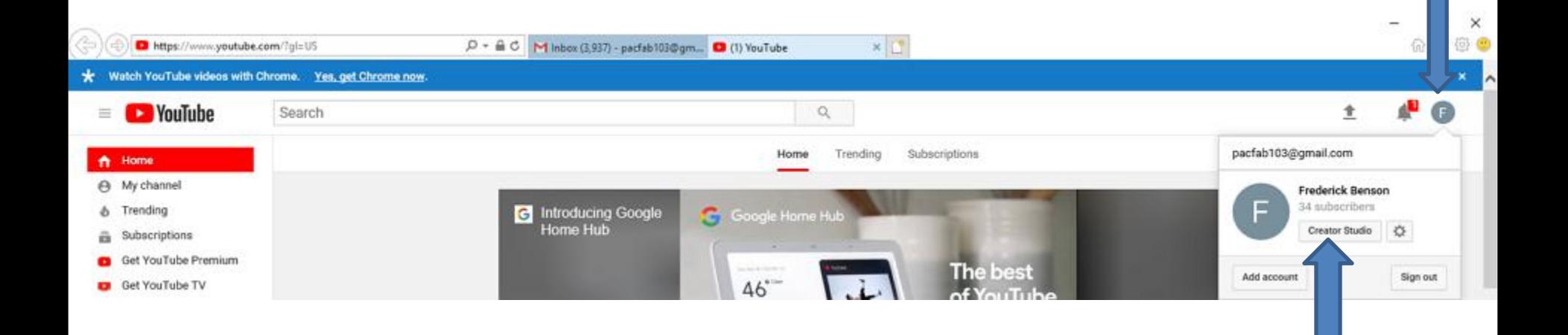

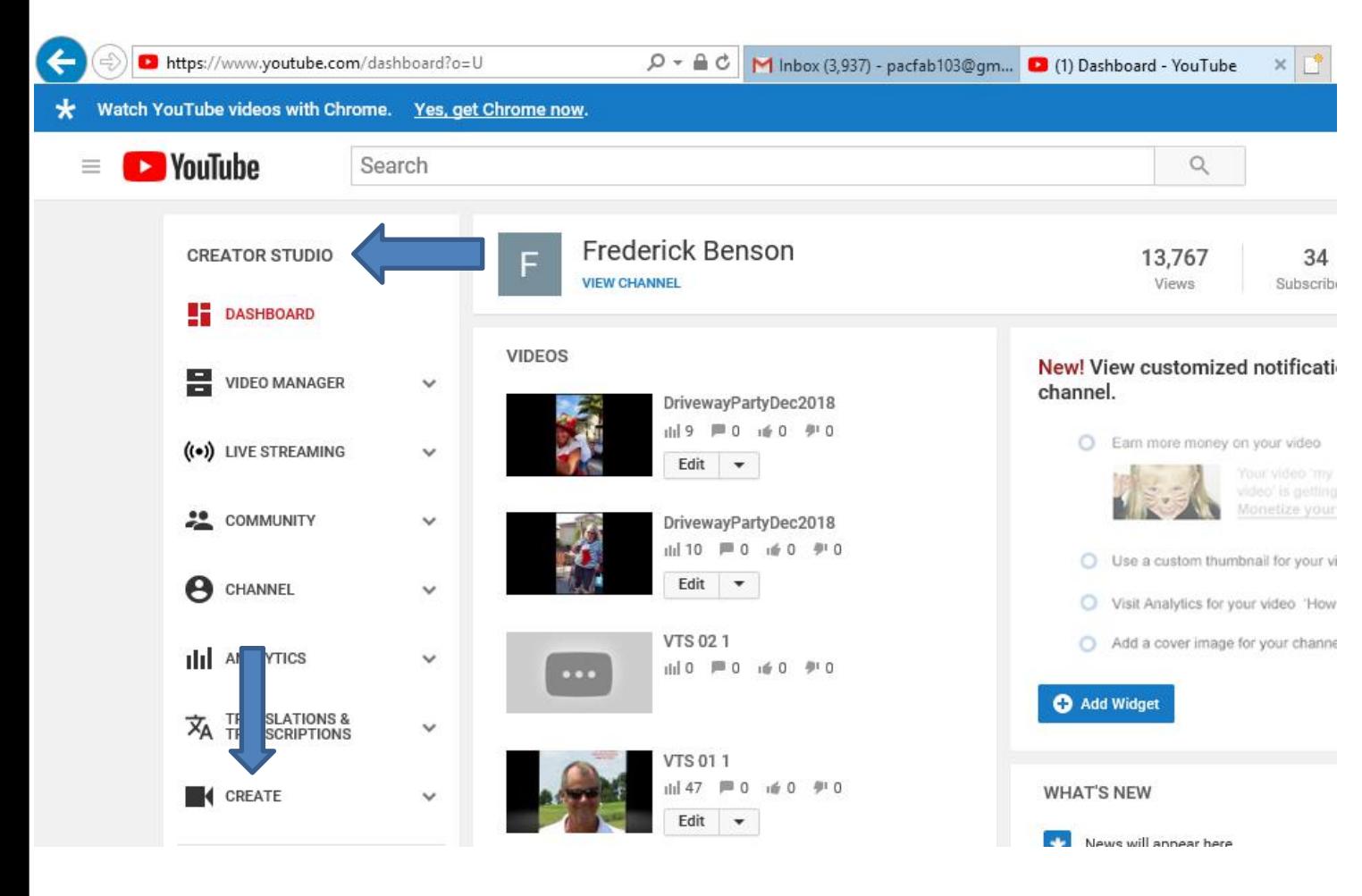

• **Page changes to CREATOR STUDIO. Then click on CREATE at the bottom of the left and next is what happens.**

• **Page changes and you see Audio Library with music with NEW ones. Next explains the Audio Library.**

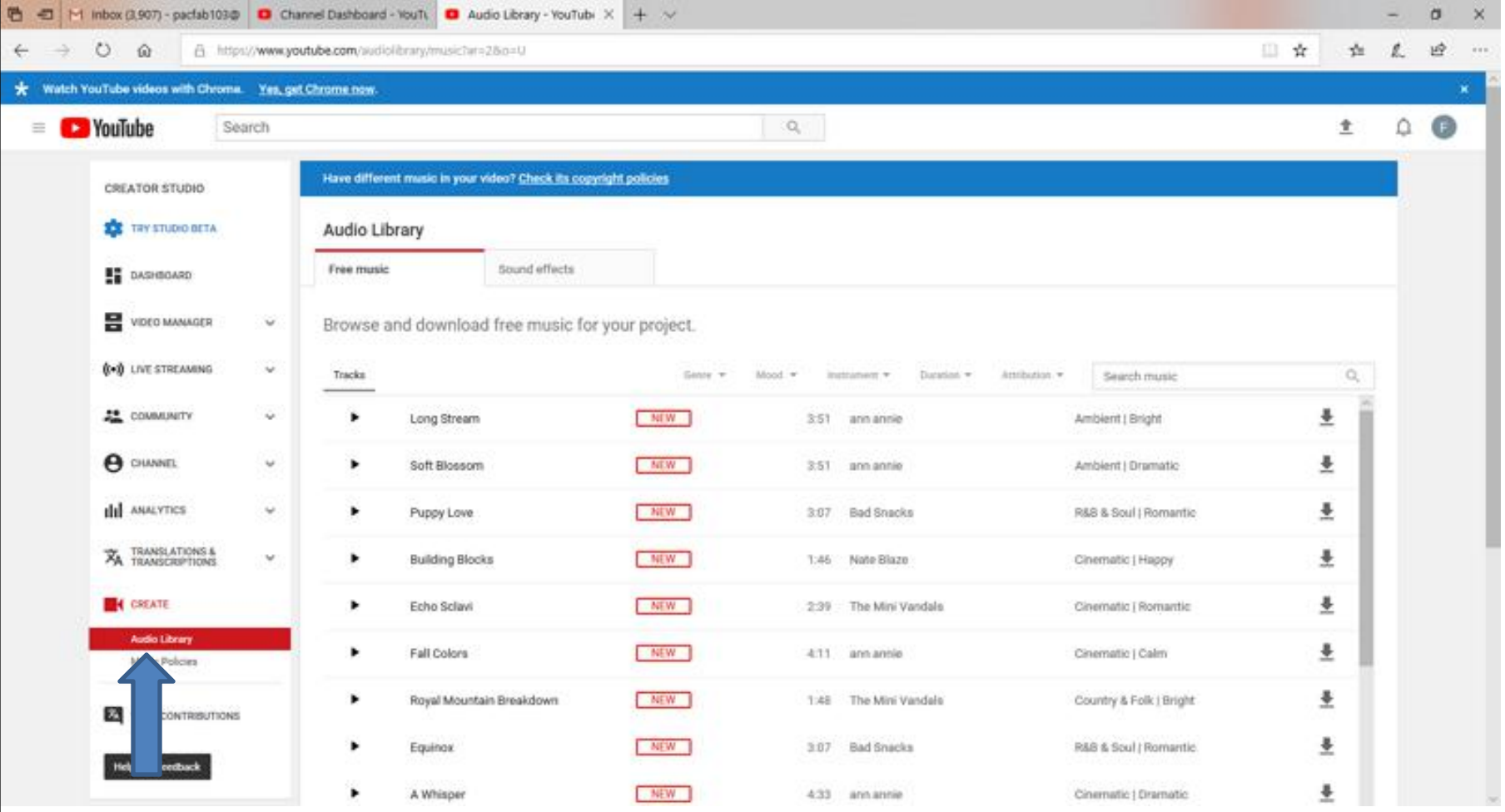

• **I tried a Search music for Artists and there were not any, so Audio Library has just clasical music. You then can type in another name, like Christmas or something else. Next is what I type in.**

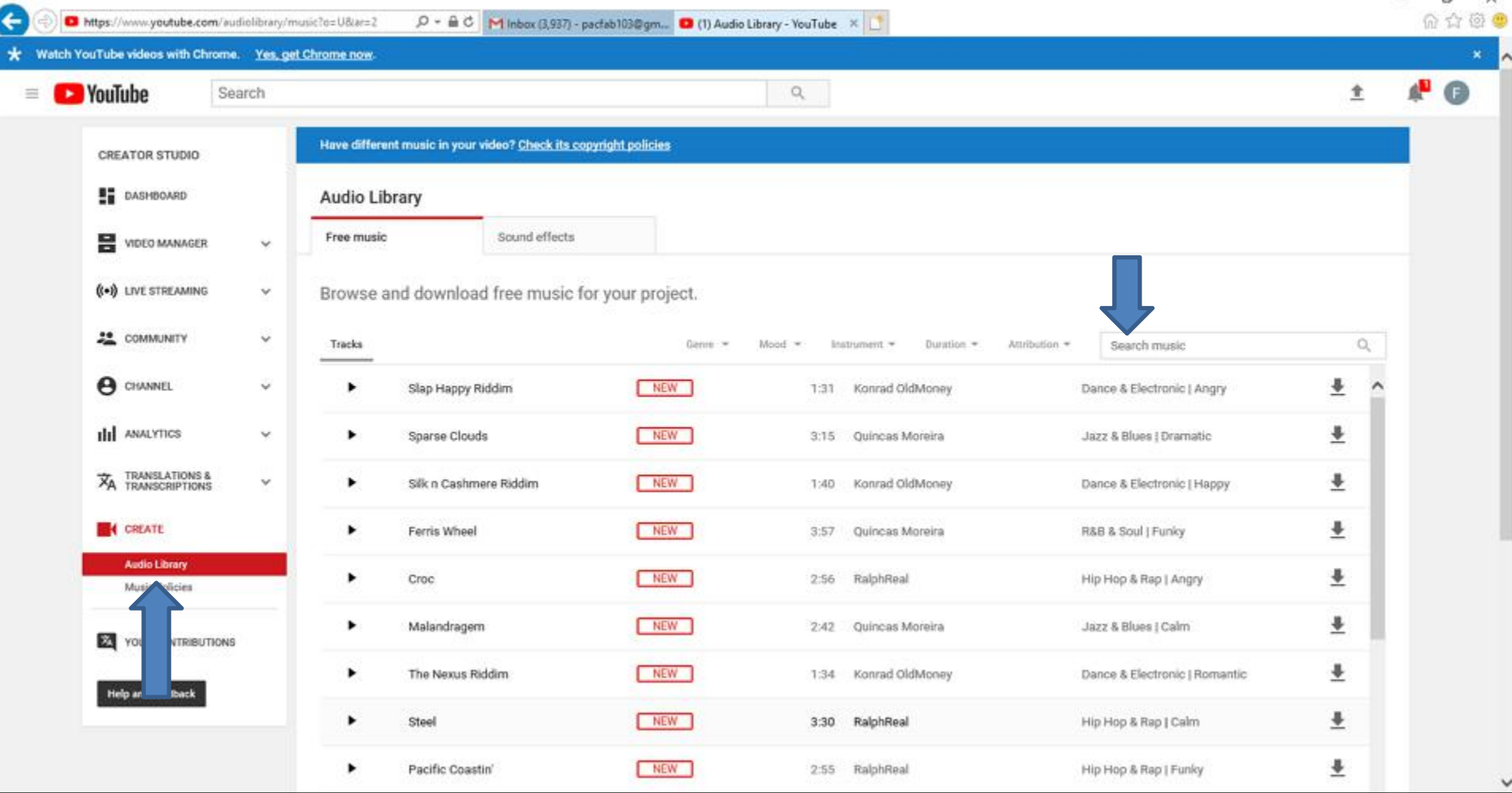

• **I decided to type in Venice, because I have a Venice pictures on Movie Maker. When you type in the name, click on the Entry Key. Next is a sample.**

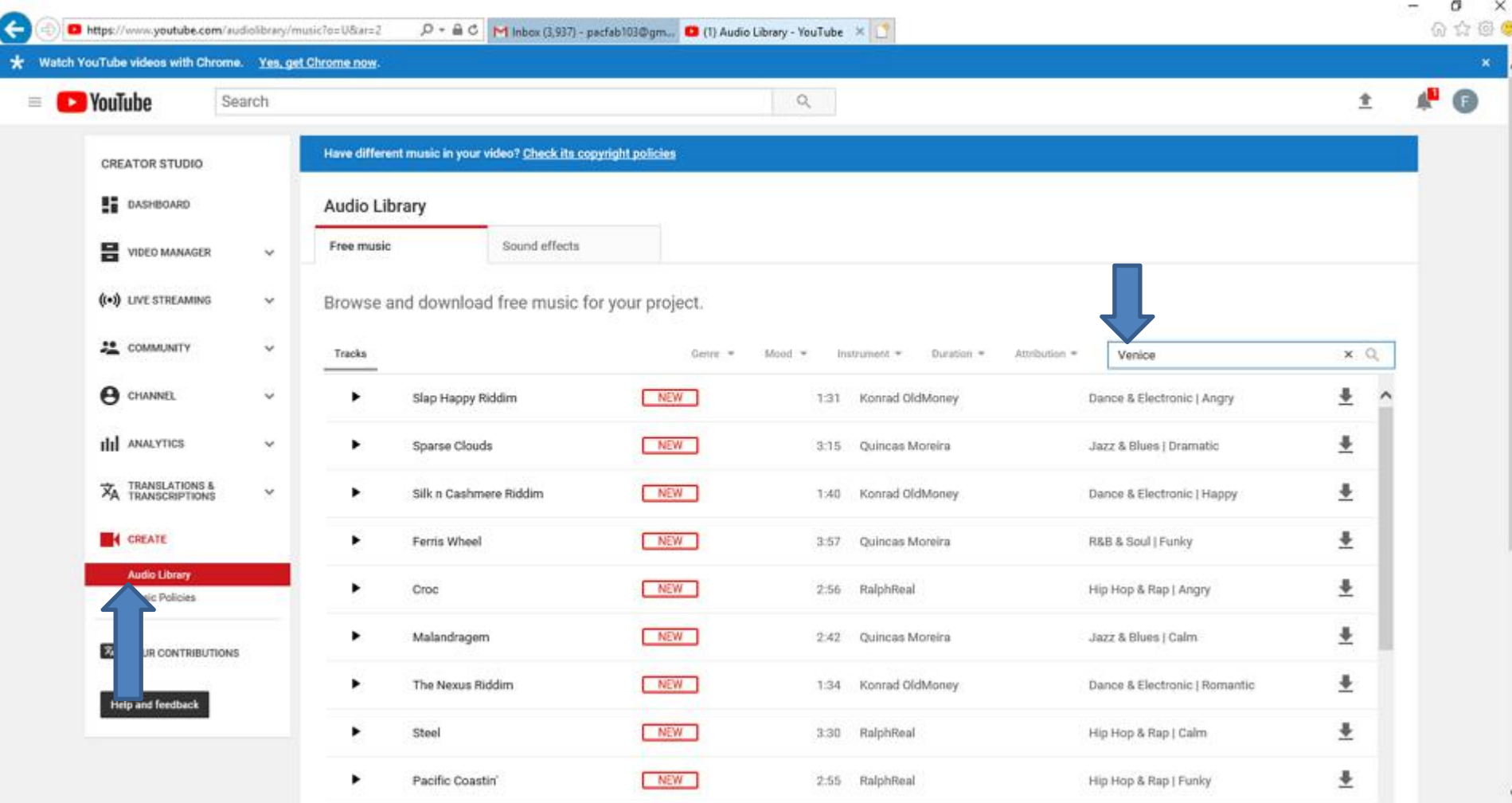

• **Here is a sample and you see a list of them. You can click on Play Icon on the left and/or click on Download Icon on the right. Next is what happens when you click on the Download Icon.**

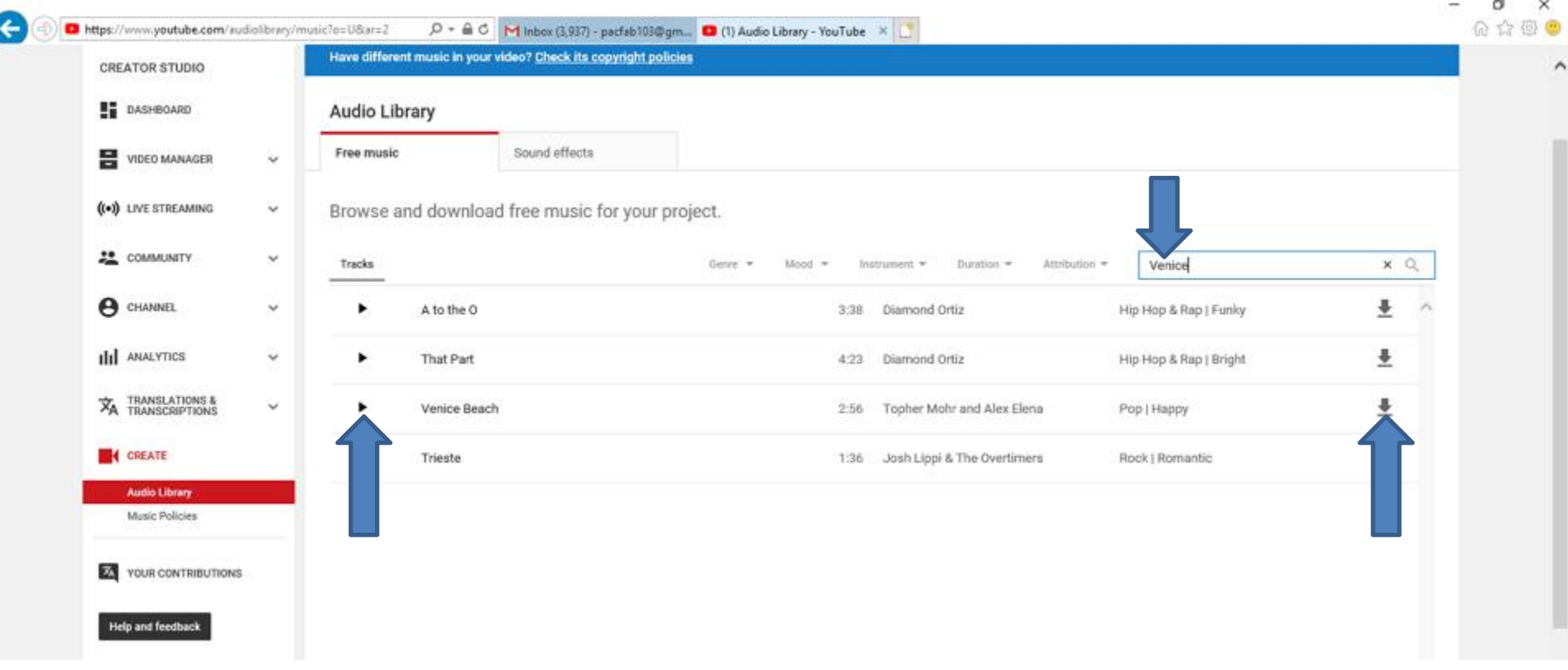

• **A new window opens at the bottom and I recommend you click on the the icon next to Save, like I did and then click on Save as and next is what happens.**

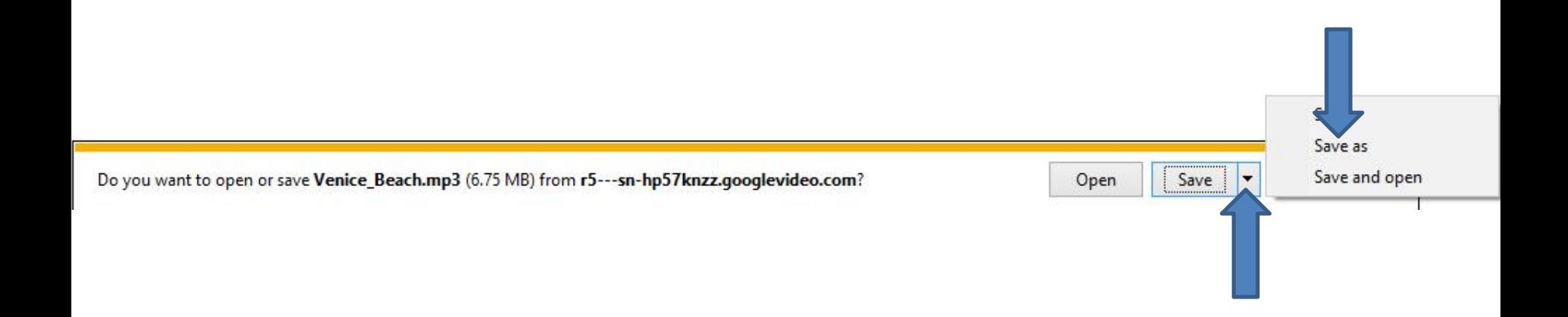

## • **A new window opens called File Explorer with Downloads folder and I recommend you click on Music on the left and next is what happens.**

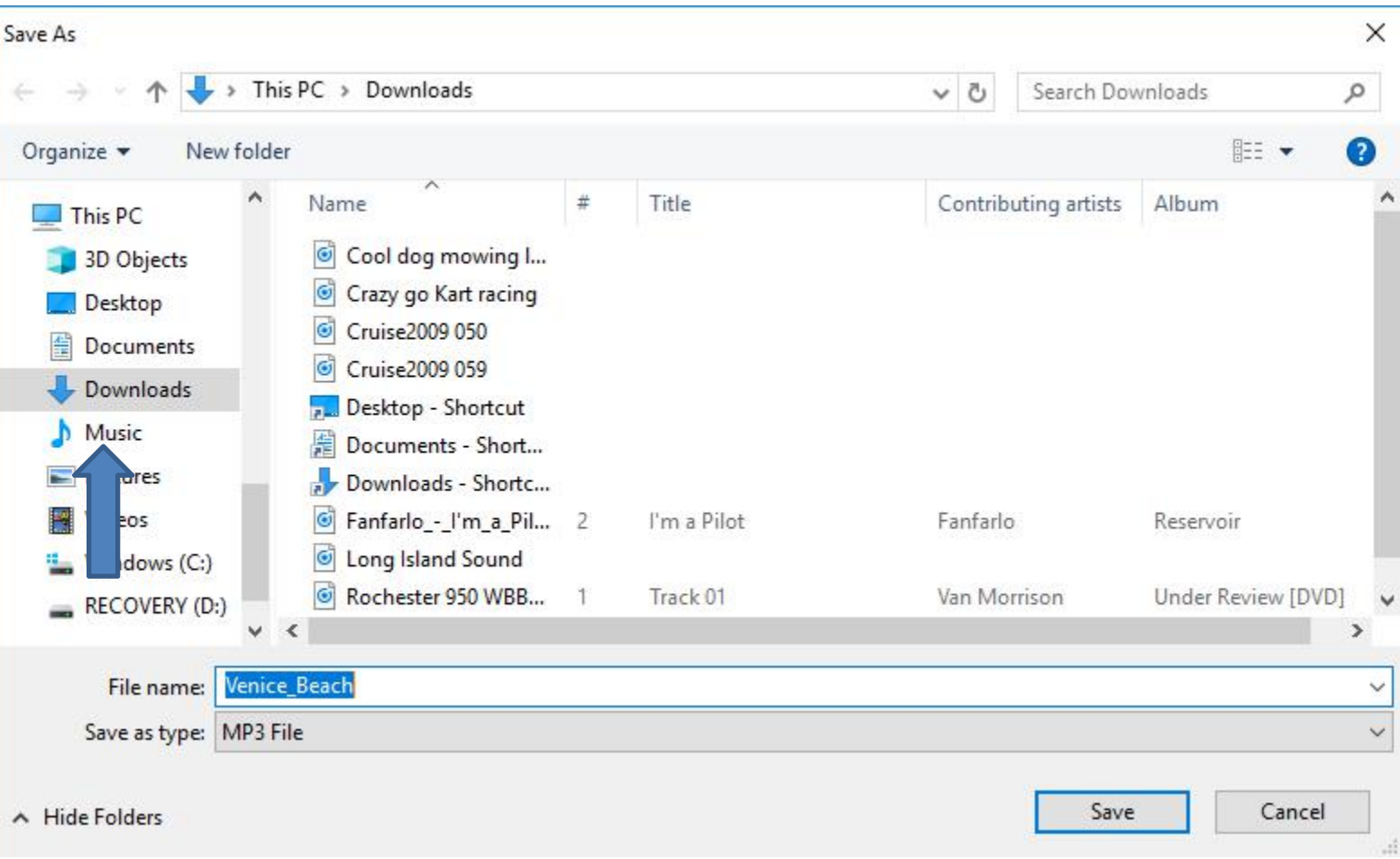

### • **Window changes to Music File. I recommend you click on New Folder and next is what happens.**

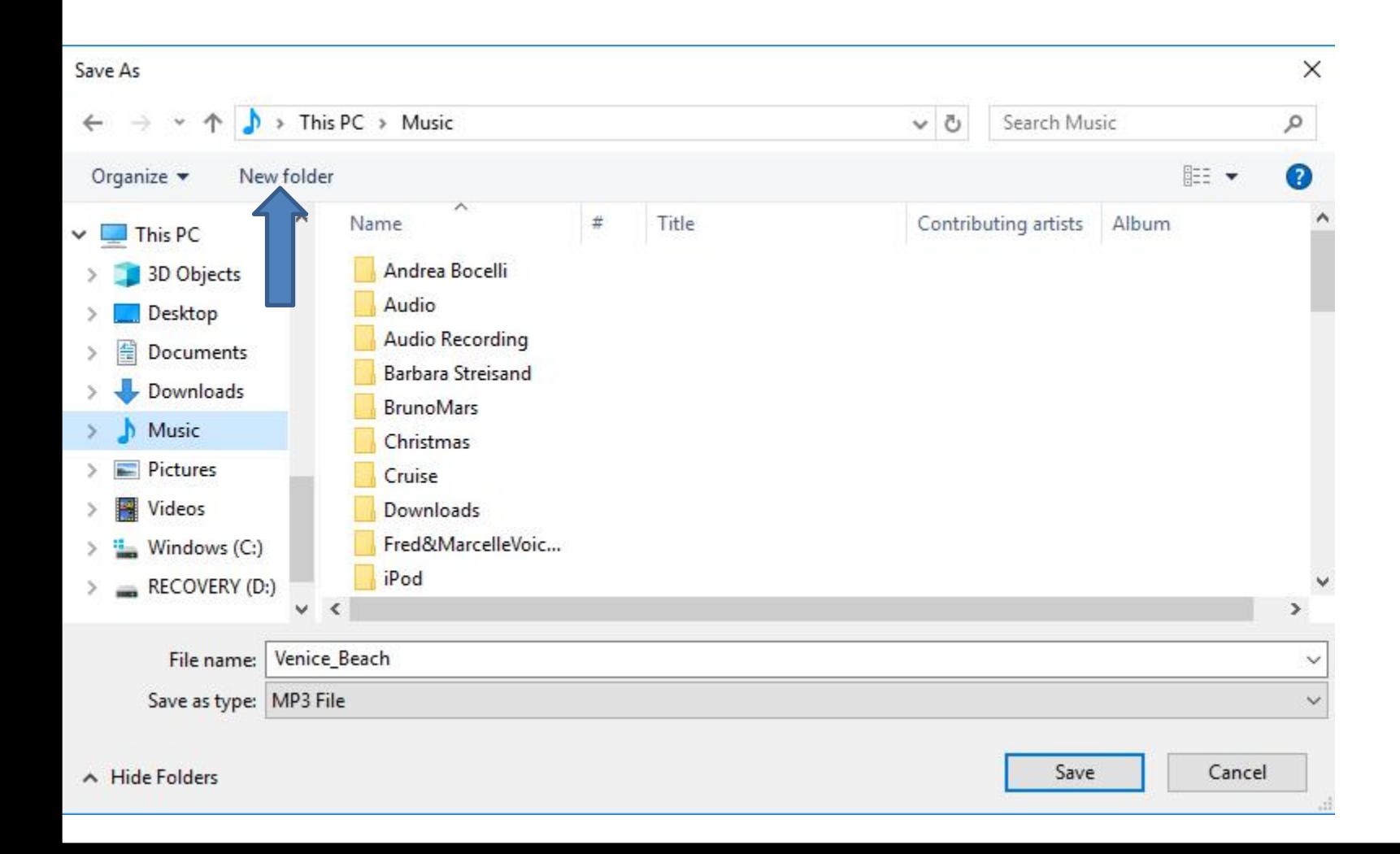

### • **You then see New folder highlighted and the type in the name you want and next is a sample.**

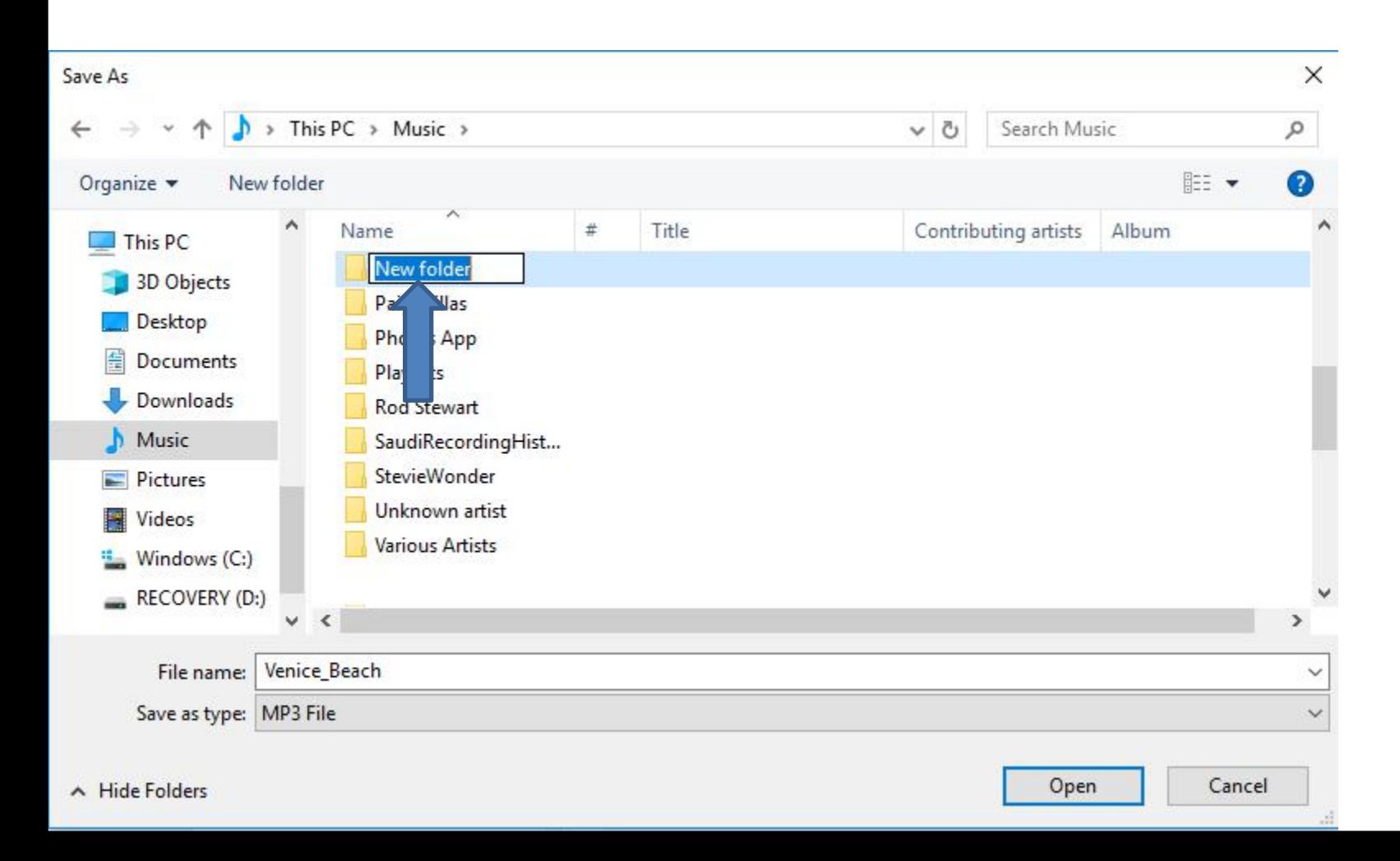

• **Here is a sample of typing Venice, because of the Music I download. Then click on Open in the bottom right and next is what happens.**

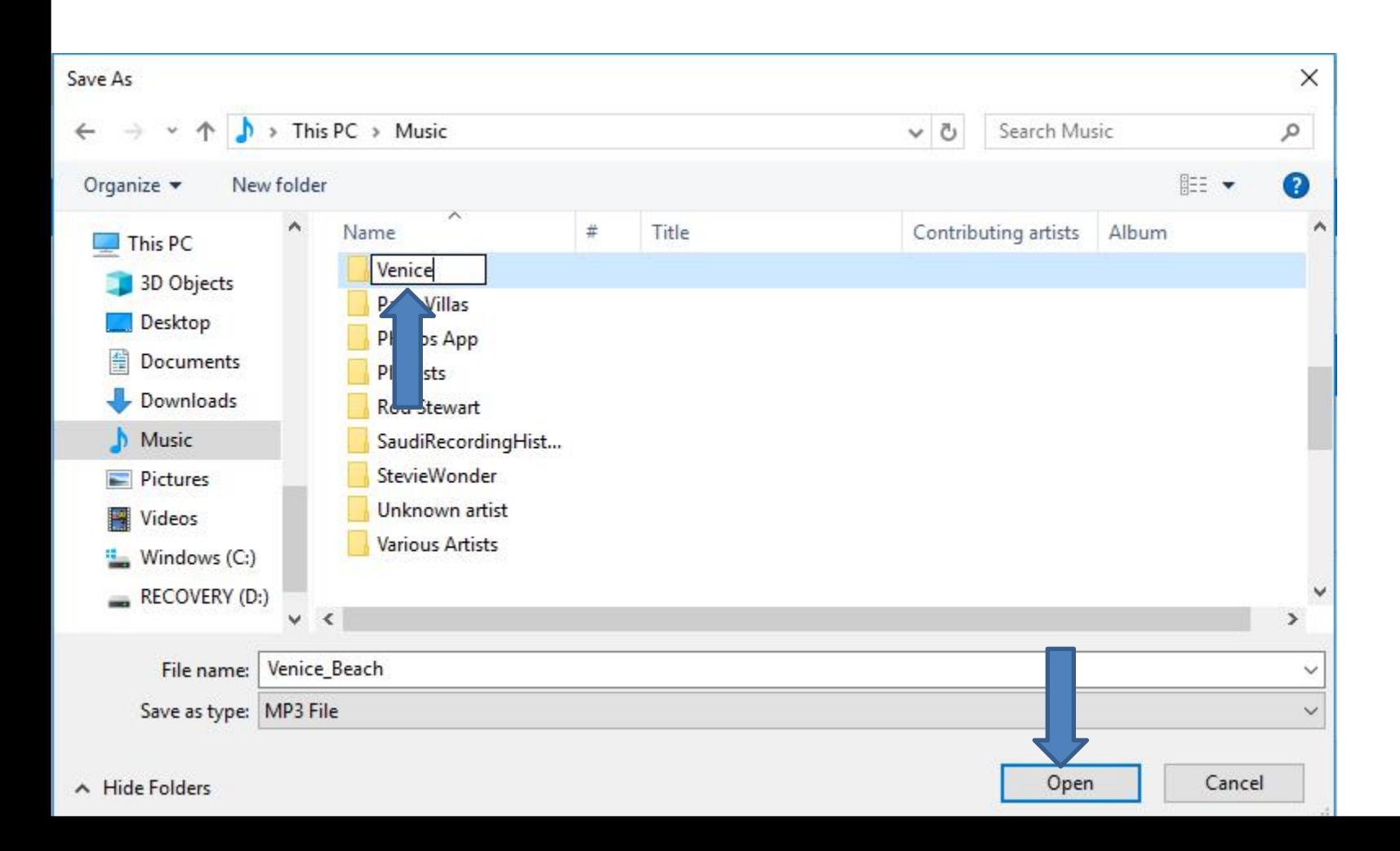

### • **Page changes to Venice File and click on Save and next is what happens.**

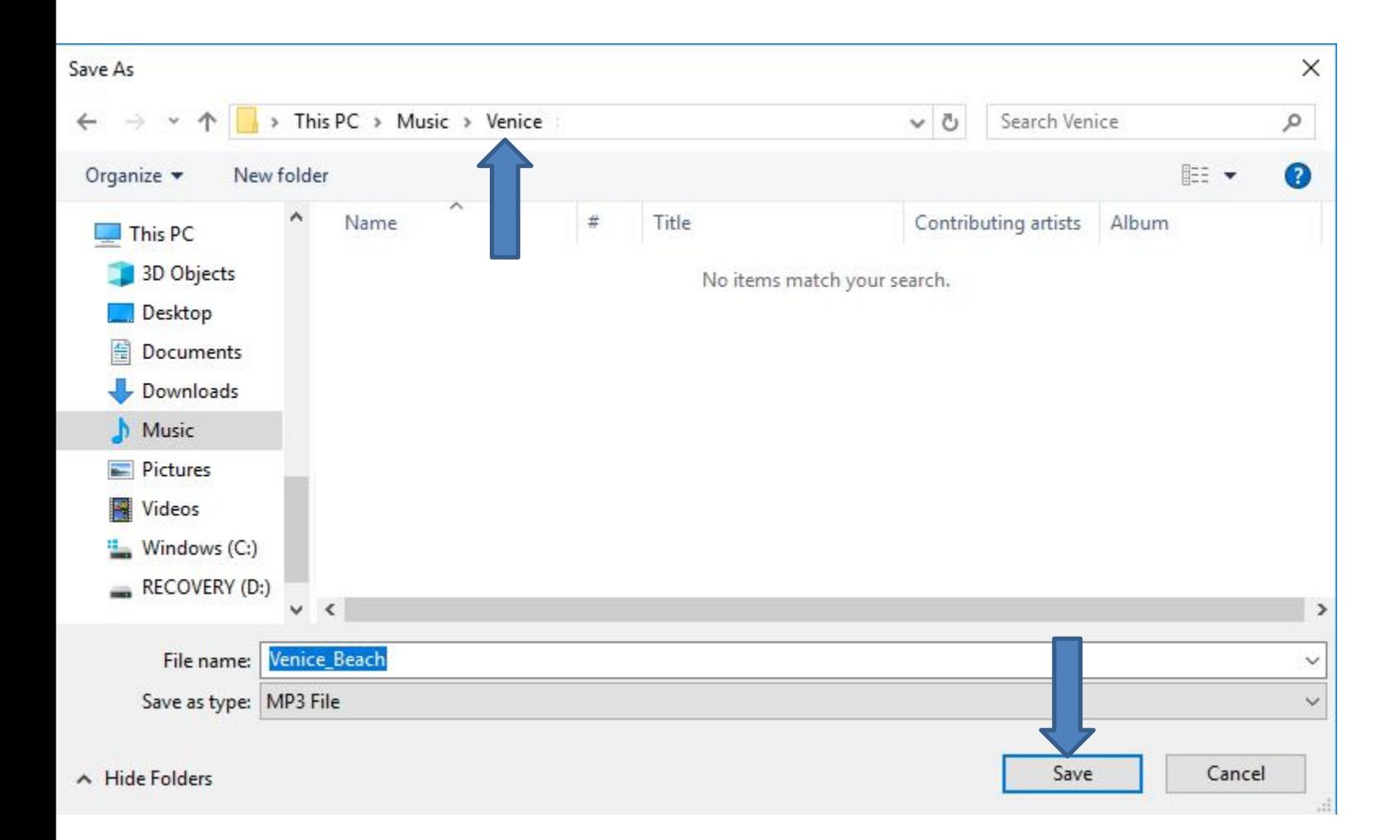

• **Windows closes and the other Window shows Open folder, because it was saved. I recommed you click on the X icon on the right to close the Window. Next is a sample.**

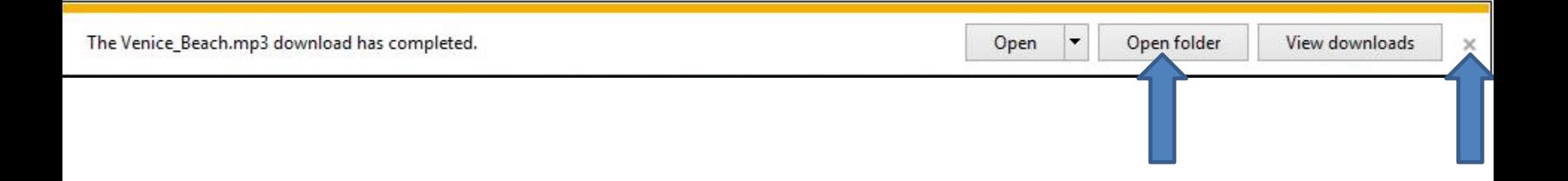

• **When you click on the X, the window closes. If you want to download other Music, you can type in another and follow the same process as I showed you. When you finished or don't want other Music, I recommend you click on the URL at the top left and next is a sample.**

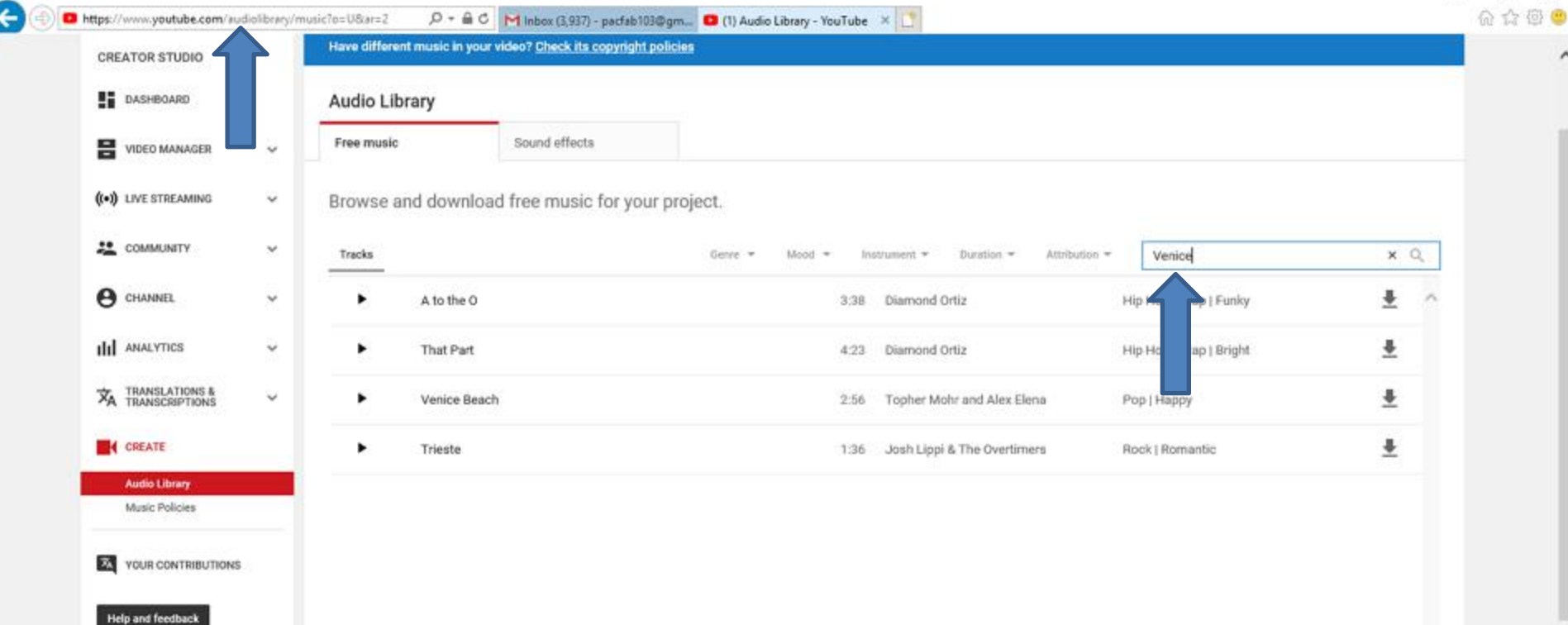

• **You see it highlighted. Then type in Download Free Musc, which is next.**

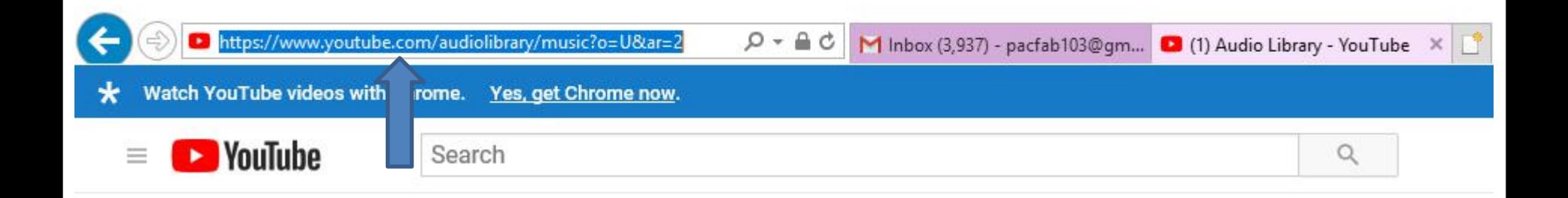

• **When you type in Download Free Music, you see a list. I recommend you click on download free music mp3. If you don't the list click on enter key. Next is what happens.**

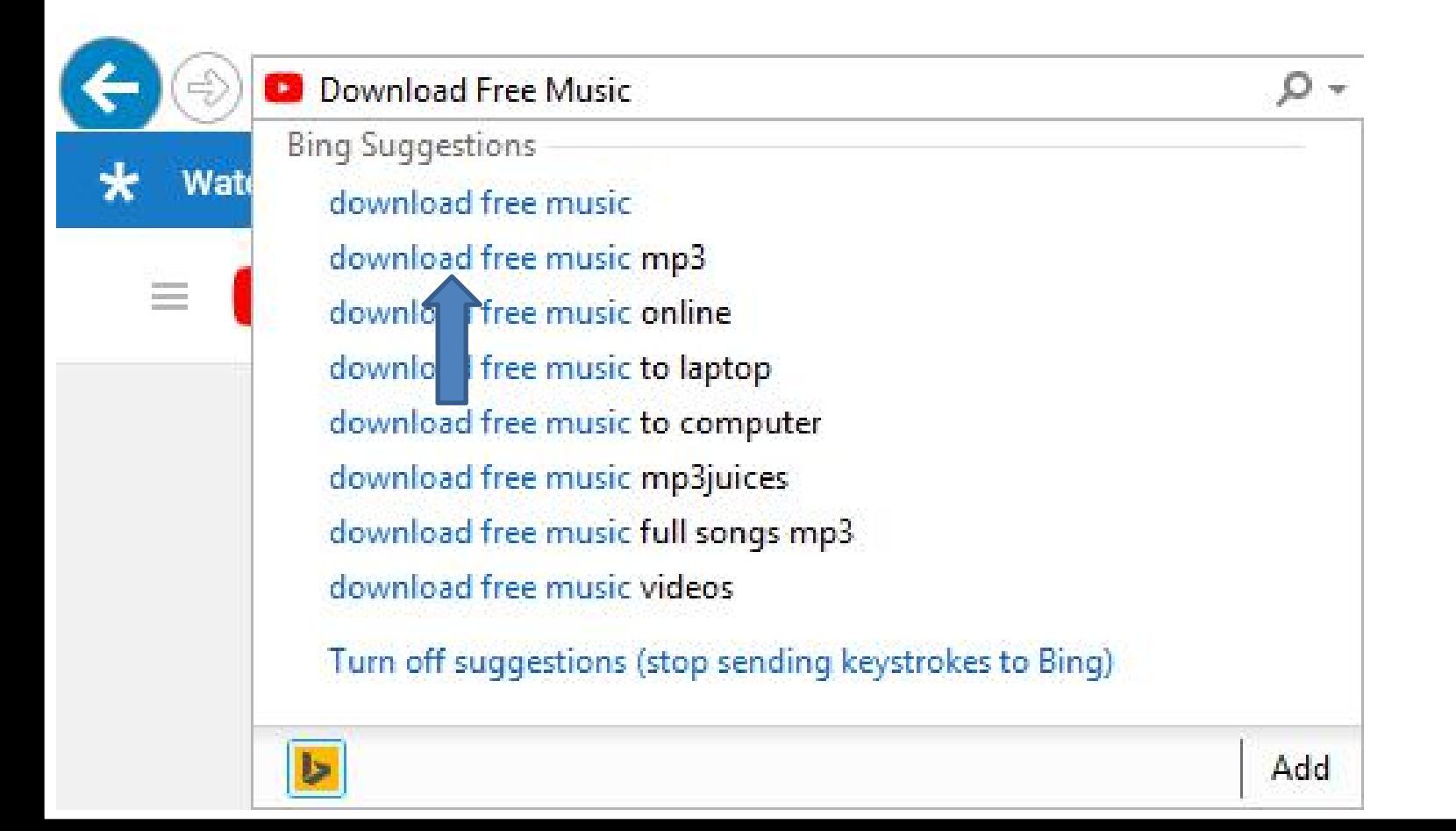

## • **It goes to bing search and you see a list of lot of websites. As I mentioned in the Step 1 Introduction, you can change the bing search to Google, which is next.**

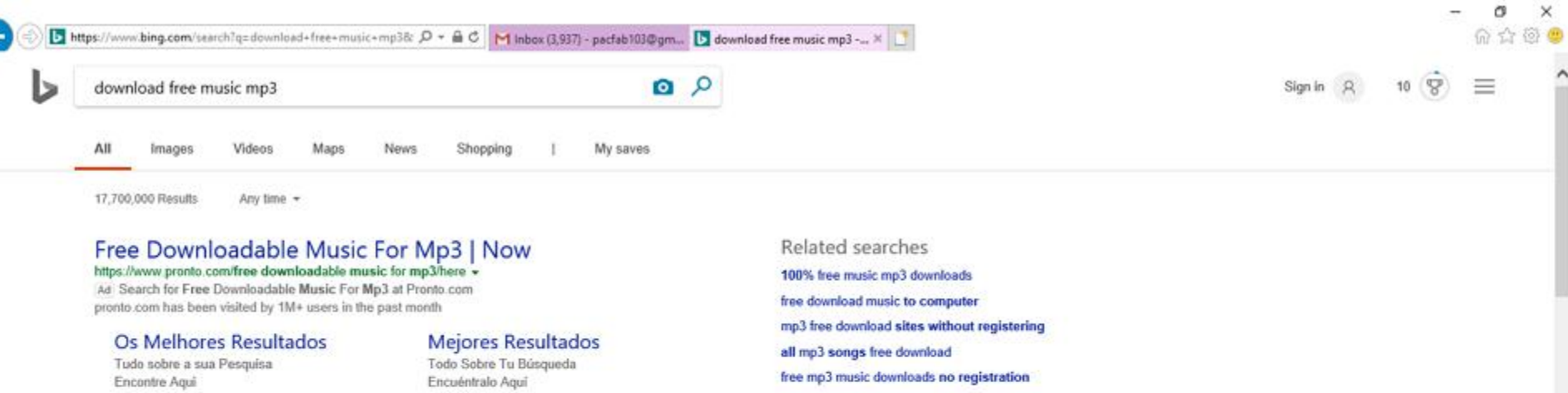

free music lyrics downloads mp3

skull mp3 download free music

utorrent free music downloads mp3

Pandora Music | Your Favorites in One Playlist http://www.pandora.com + Ad Listen to Your Favorite Artists and Sounds For Free. Start Listening Now

#### MP3Juices - Free MP3 Downloads https://www.mp3juices.cc -

Mp3Juices. Welcome to Mp3Juices - a popular and free mp3 search engine and tool. Just type in your search query, choose the sources you would like to search on and click the search button. The search will take only a short while (if you select all sources it may take a bit longer).

#### Free Music Downloads-Free Online MP3 Songs Download https://freemusicdownloads.world \*

Free Download Music/MP3/Video Unlimited. Search for your favorite songs from our MP3 database, YouTube, Facebook and 5000+ online MP3 sites, then download them in the

Songs Playlists Free Music Download Music Charts Artists Download Pop Music

#### Free Music Downloads | Last.fm

https://www.last.fm/music/+free-music-downloads =

22 rows - Find free music mp3s to download and listen online. Scrobble while you listen and get ...

• **Here is a sample of Google search and it is similar bing, but it has different Websites. I checked a lot of Websites in bing and Google, but I like the MP3Juices. Next is one that I clicked on that is on both bing and Google, which I recommend.**

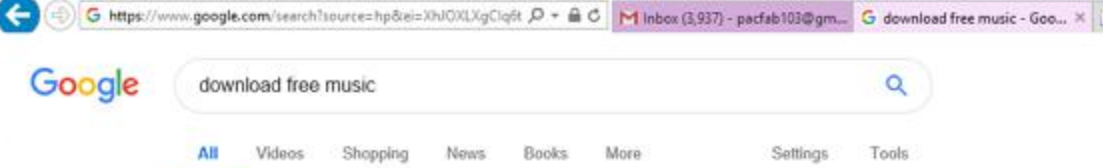

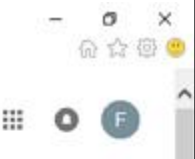

About 12,050,000,000 results (0.58 seconds)

#### Amazon Music Unlimited | Get 30 days free | amazon.com [Ad] www.amazon.com/ =

\*\*\*\*\* Rating for amazon.com: 4.8

New music, all the time. Always ad-free. Try now. Unlimited Skips. High quality Sound. Any song, anywhere. Listen Offline. Prime Member Discounts. Alexa Voice Controls. Types: New Albums, Singles, Personalized Playlists, Original Songs, Soundtracks.

#### They Come From Outer Space | Download Free Music Instantly [Ad] www.lovelstzy.com/ \*

Electronic Dance Music from Ylecas has arrived on Earth. Receive Them Free Now! Great For Workouts. Kid/Teen Friendly. Highlights: A Registered Non-Profit Organization, In Business Since 2010

About Us Contact Us

https:/

Searc

qualit

Term

#### Home | Free Music Downloads - Free Online MP3 Songs Download https://freemusicdownloads.world/ +

The #1 Best Free Music MP3 Download Sites. @Billions of Songs. ¿Search, Play, Free Download Music by title/artist/album or songs keyword from 5000+ Free Music Playlists - Download HipHop Music - Songs - Music Charts

#### MP3Juices - Free MP3 Downloads

w.mp3juices.cc/ + your favorite songs from multiple online sources and download them in the best possible free. There is no registration needed

Ise FAQ - Cutter - News

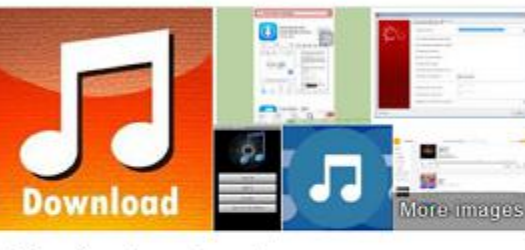

### Music download

A music download is the digital transfer of music via the Internet into a device capable of decoding and playing it, such as a home computer, MP3 player or smartphone. This term encompasses both legal downloads and downloads of copyrighted material without permission or legal payment. Wikipedia

#### Ps4 digital games

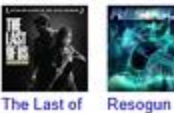

Remaster.

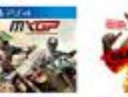

**BioShock:** The Official Collection

**MXGP The** Deadpoo Motocros.

• **Page changes to this Website. You see a Search at the top. You then can type in an artist. Next is a sample of typing in an artist.**

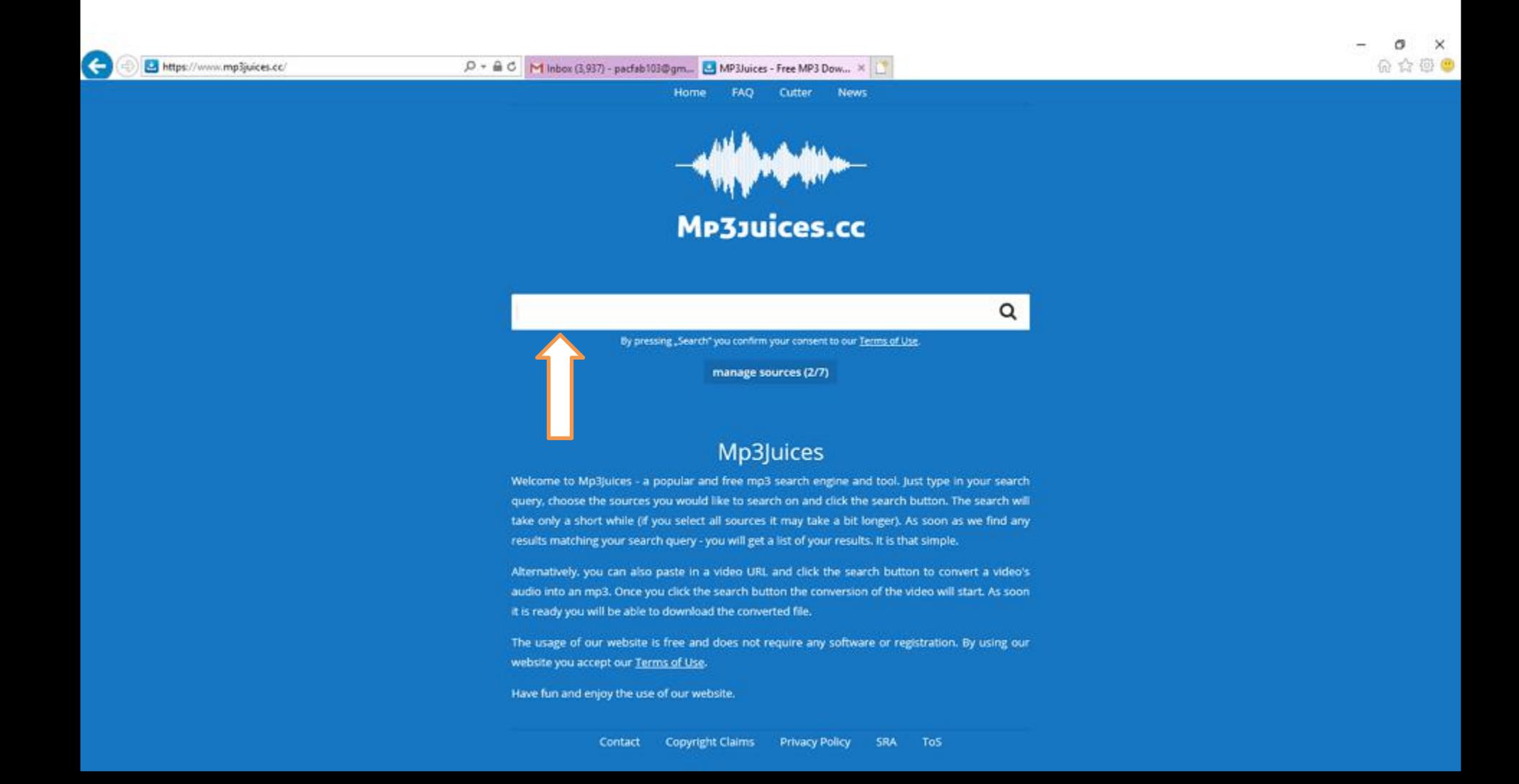

### • **I typed in Michael Buble artist and you see a list. I decided to click on the first one and next is what happens.**

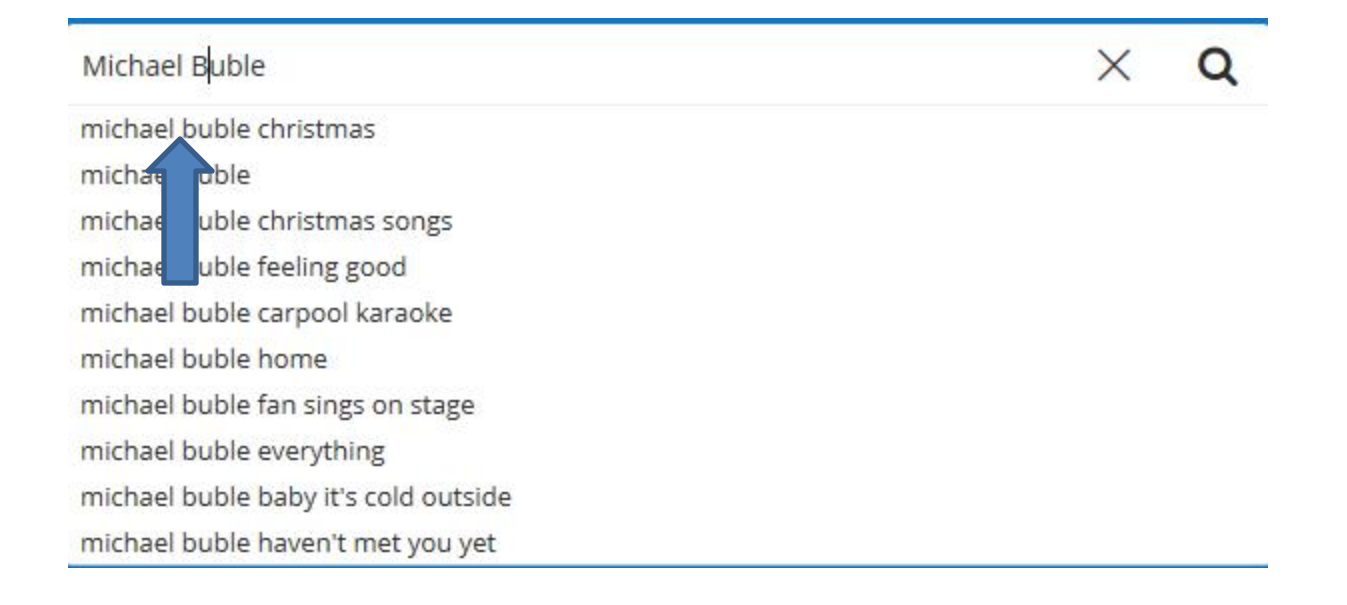

### • **You then see the Michael Buble music under the search. I decided to click on Download at the first one and next is what happens.**

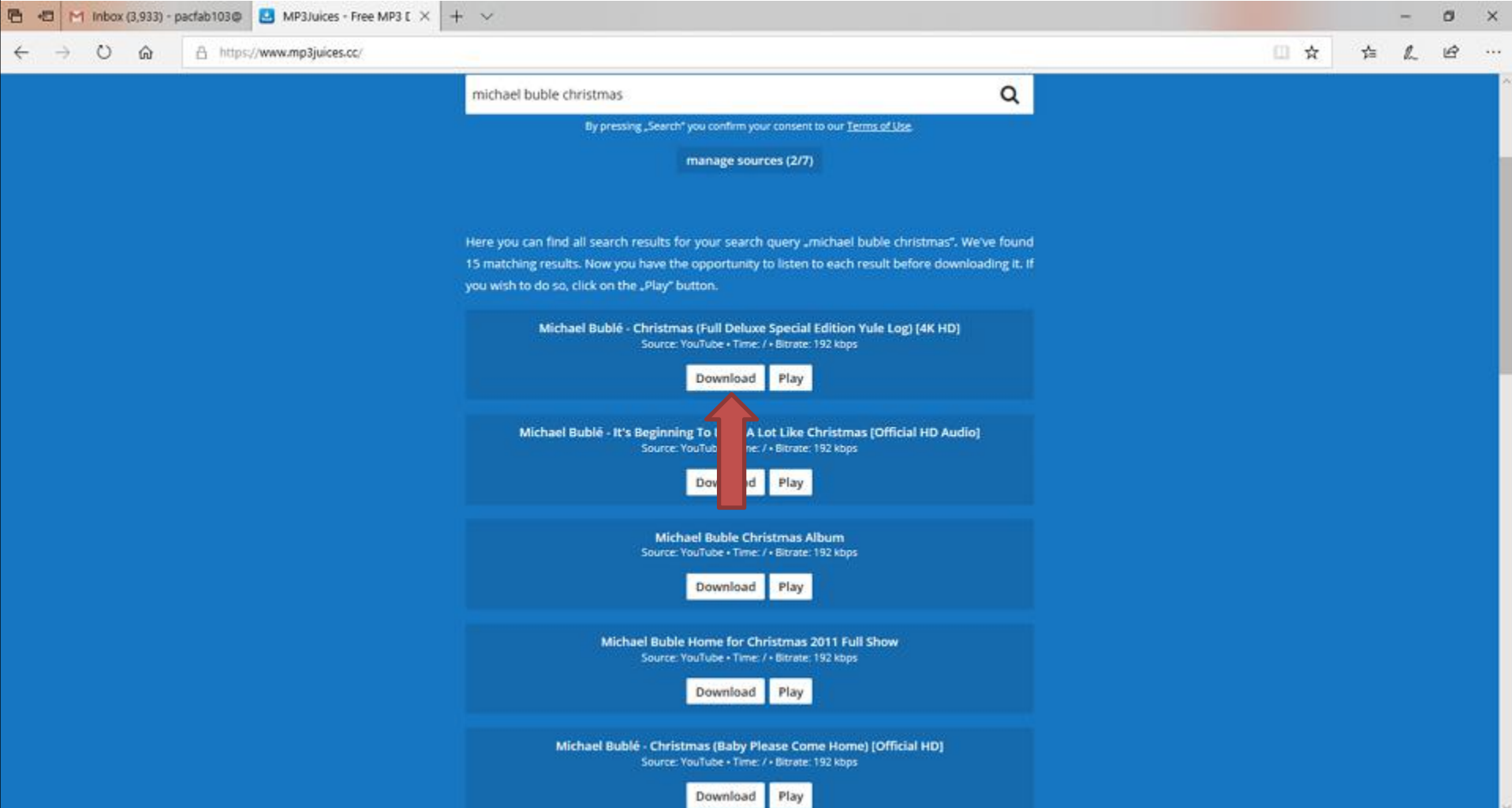

### • **It starts loading video. Next is when it is finished.**

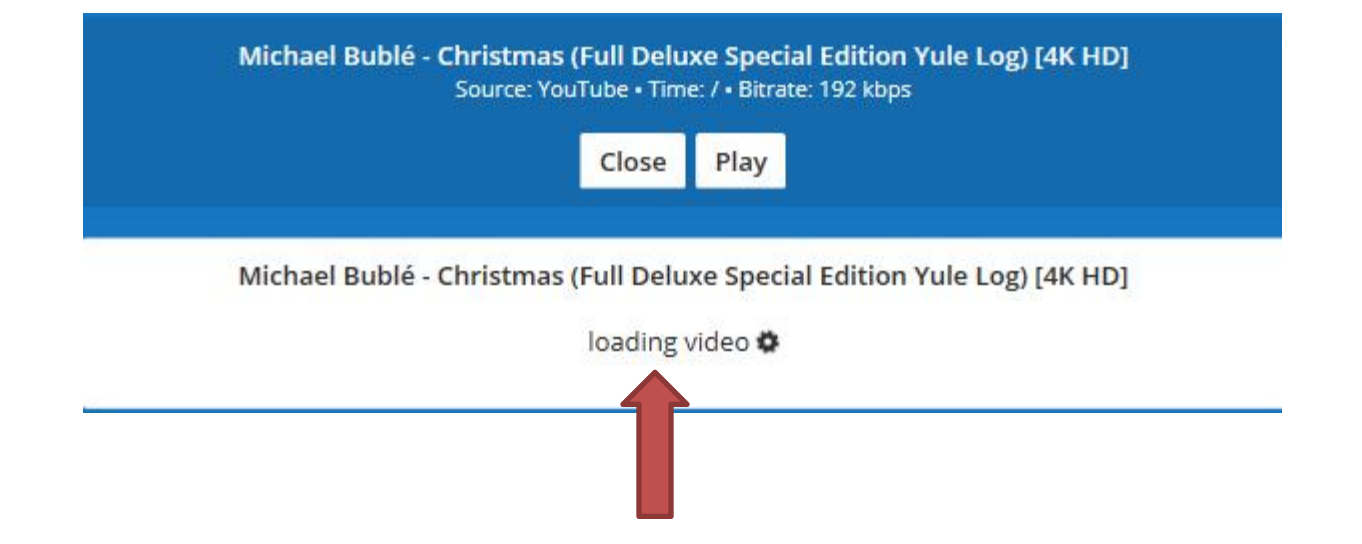

• **When it is finished, you see Download. Next is what happens when you click on Download.**

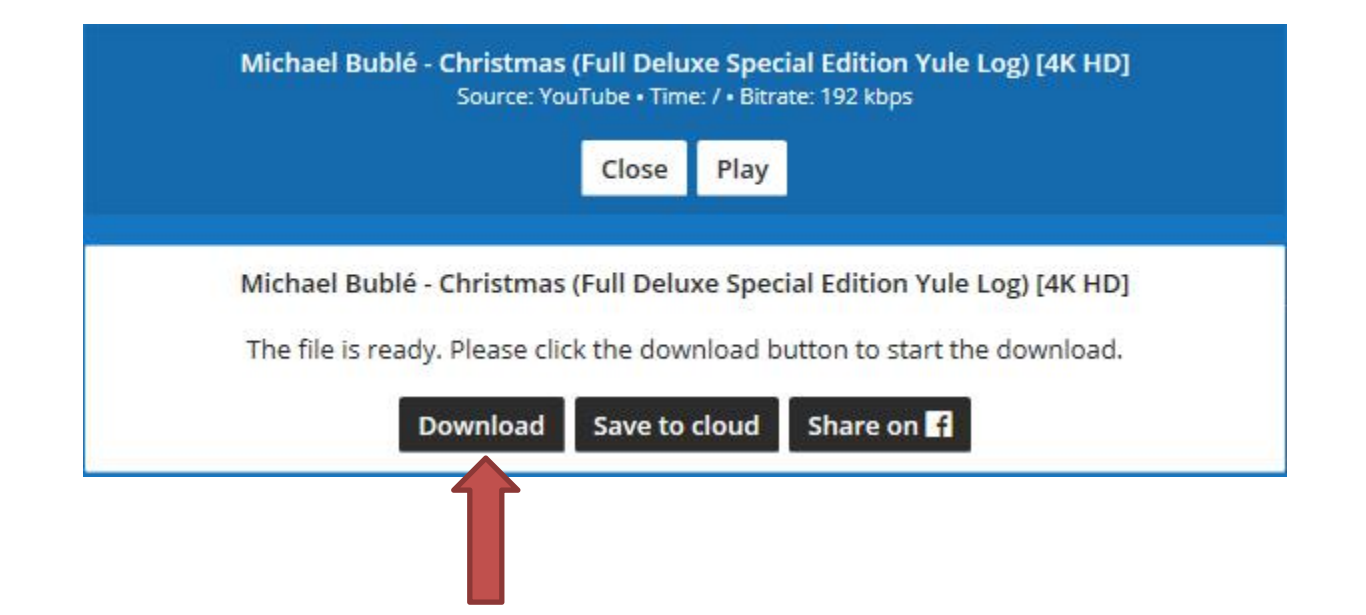

• **When it is finished, you see Download. Next is what happens when you click on Download.**

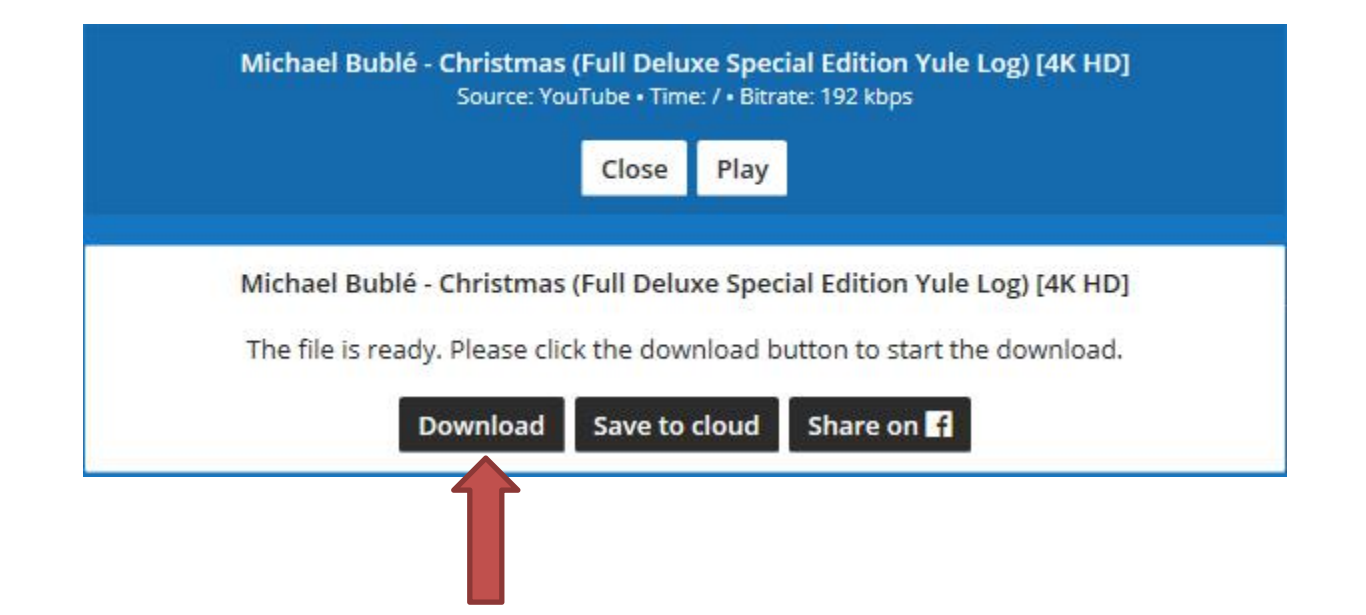

• **A new window opens at the bottom again as I showed you before and I recommend you click on the the icon next to Save, like I did again and then click on Save as and next is what happens.**

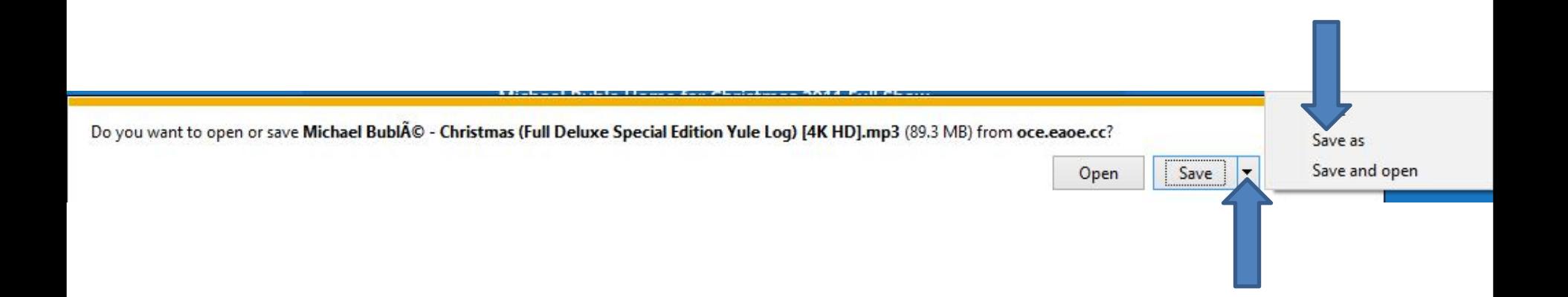

• **A new window opens called File Explorer again with Downloads folder and I recommend you click on Music on the left again and next is what happens again.**

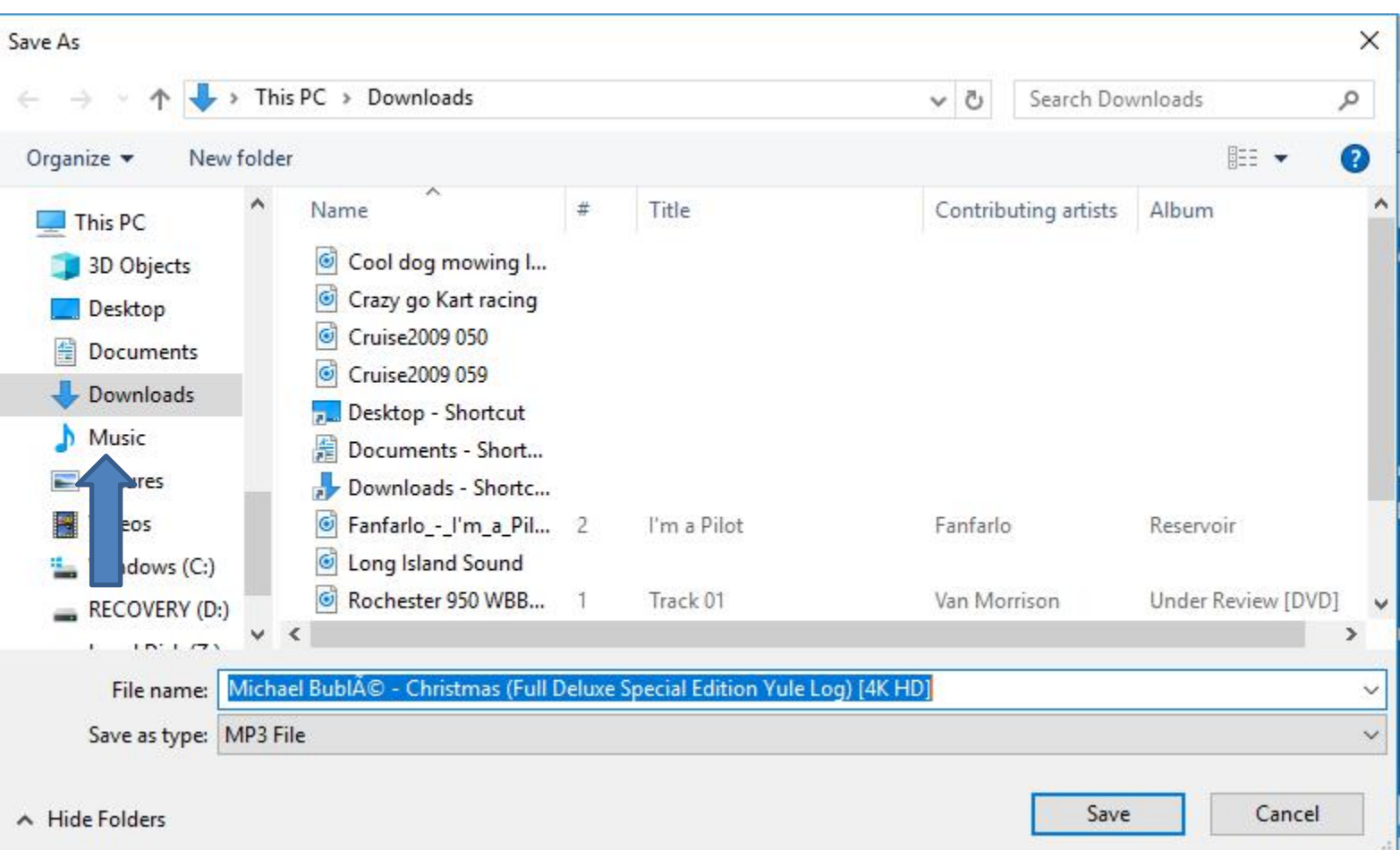

• **Window changes to Music File. I recommend you click on New Folder again and next is what happens.**

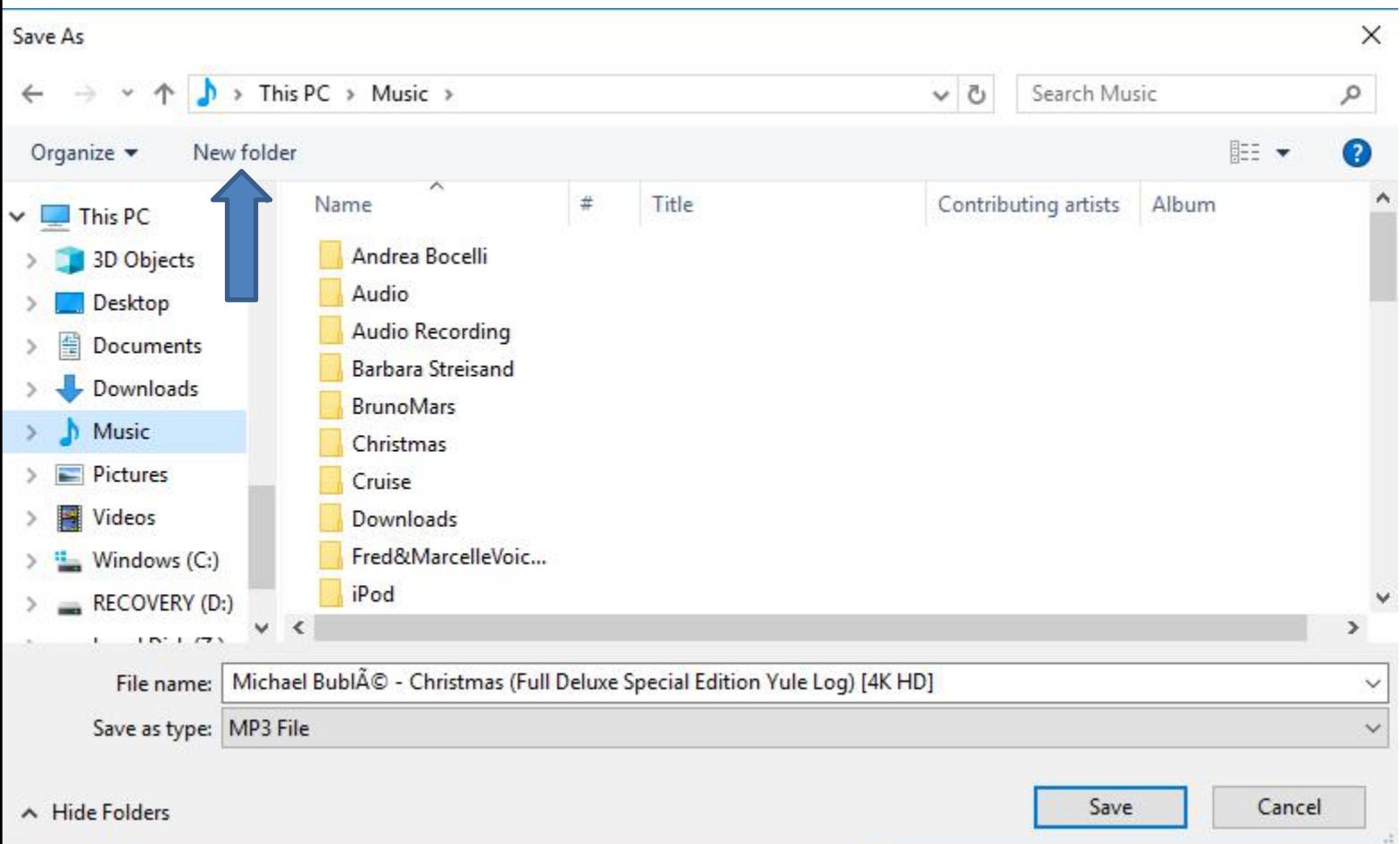

### • **You then see New folder highlighted again and then type in the name you want and next is a sample.**

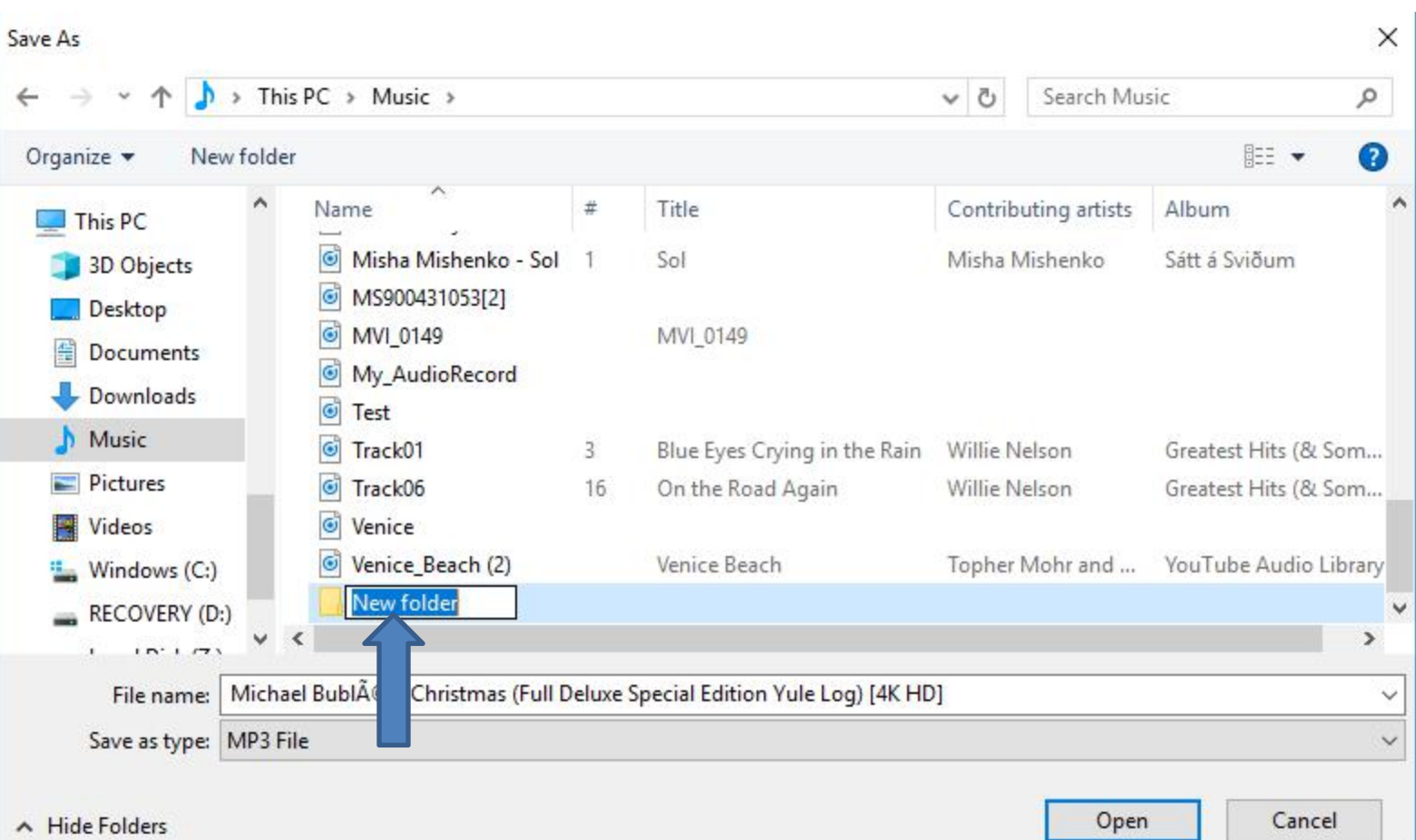

• **Here is a sample of typing Michael Buble, because of the Music I download. Then click on Open in the bottom right and next is what happens.**

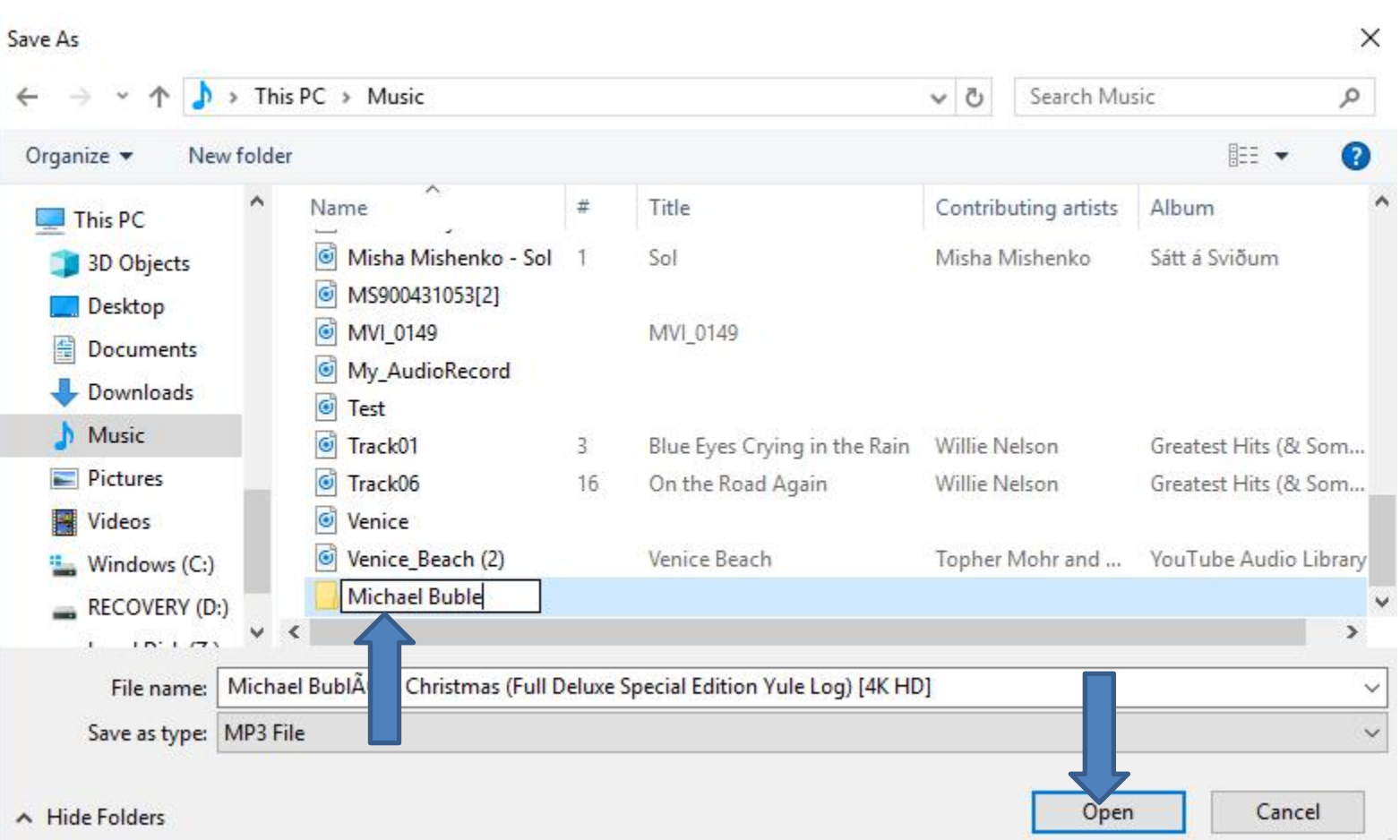

### • **Page changes to Michael Buble File and click on Save and next is what happens.**

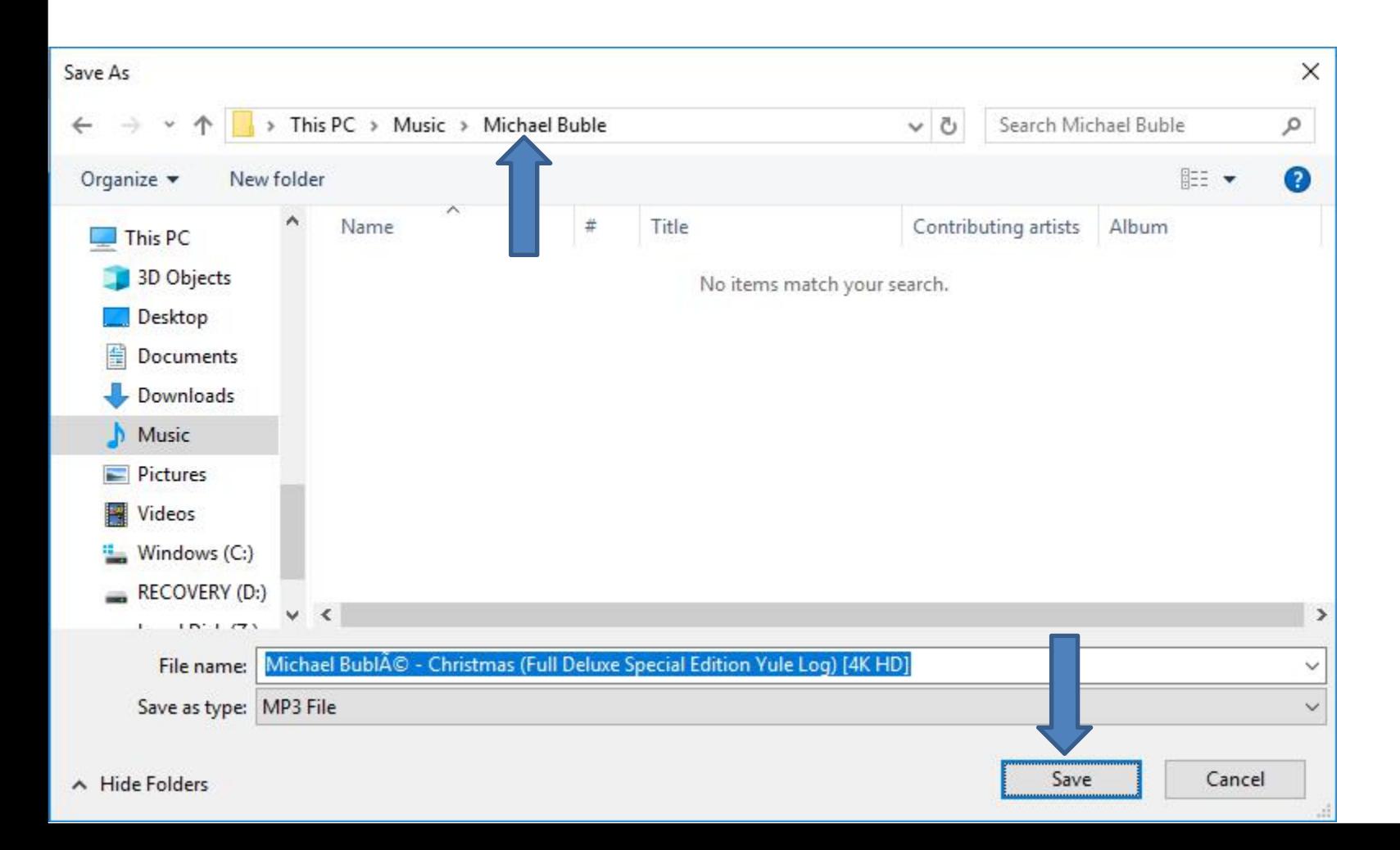

• **Window closes and the other Window shows Open folder again, because it was saved with a Music file vs a Video file. I recommed you click on the X icon on the right to close the Window. Next is a sample.**

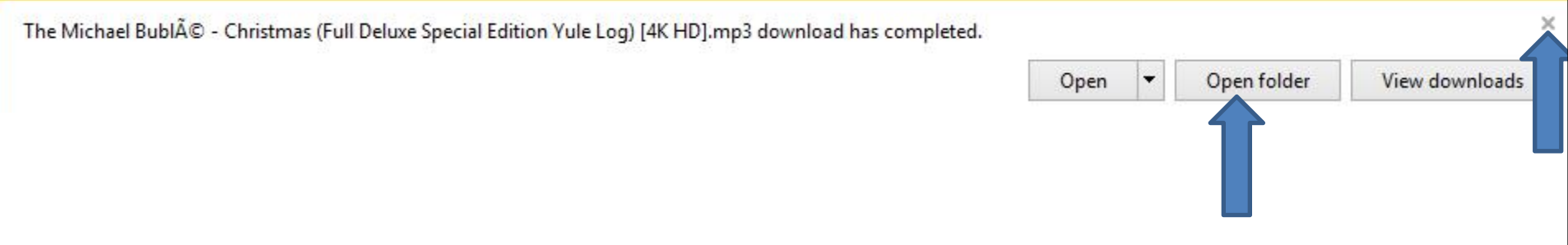

- **When you click on the X, the window closes. If you want to download other Music, you delete the name and type in another artist and follow the same process as I showed you before.**
- **This is the end of the Step 1 – Part 1.**

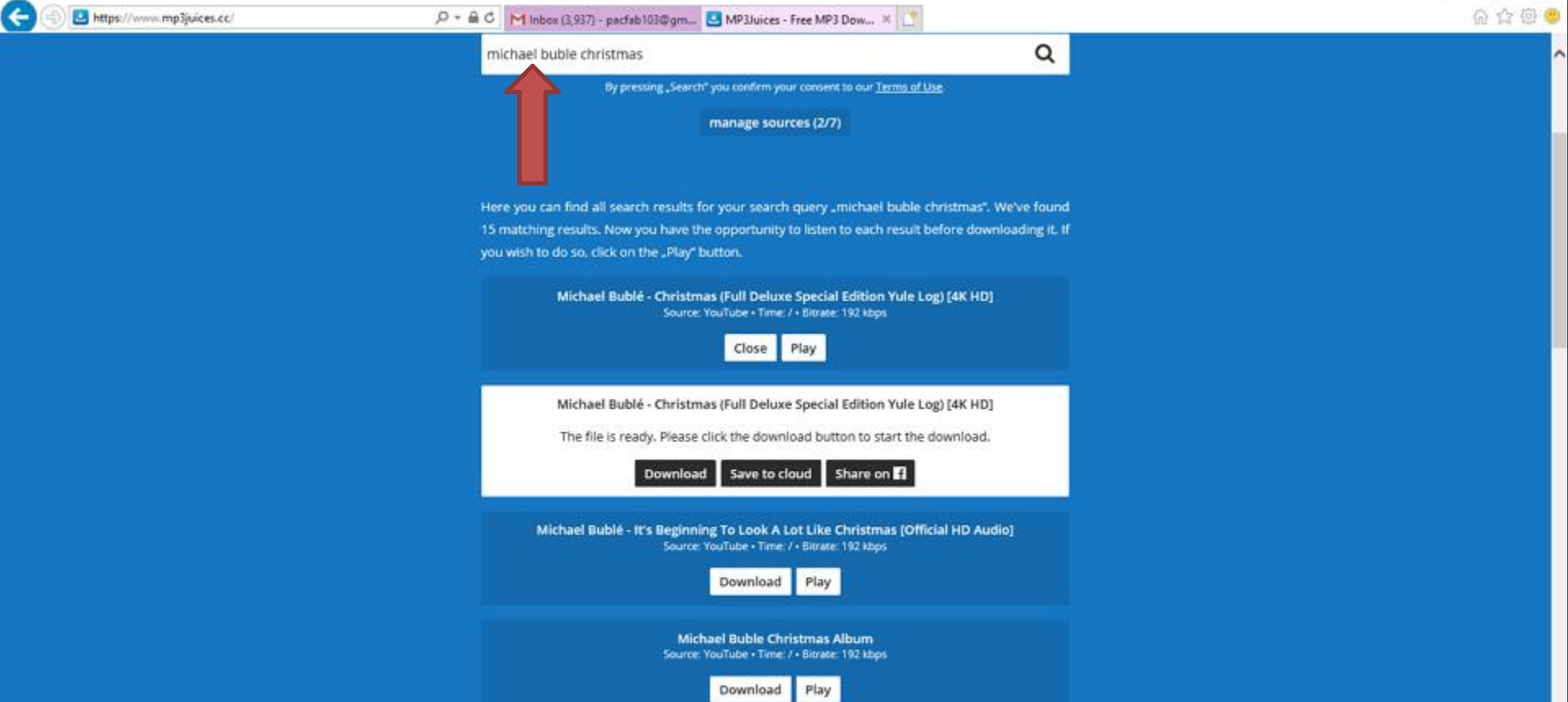